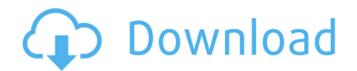

**Photoshop Photo Editing Download Crack Free Download Latest** 

8. \*\*Create an adjustment layer.\*\* 9. \*\*Click Layer/New Adjustment Layer.\*\* Photoshop creates a new layer — as shown in Figure 8-7. 10. \*\*Create an adjustment layer on top of the picture layer.\*\* Figure 8-7: Click Layer/New Adjustment Layer to create a layer that you can use to make changes.

**Photoshop Photo Editing Download Crack + For PC** 

Photoshop Elements has powerful tools for retouching and other editing that give you the best out of all of the Photoshop editions. Although the appeal of Photoshop may be its huge community, the appeal of Photoshop Elements is that it gives you powerful capabilities at an affordable price. The Photoshop Elements guide is organized with expert and experienced Photoshop creators, graphic designers and web designers in mind. As a Photoshop beginner, you will learn how to create and edit images using Photoshop Elements. This tutorial covers how to use Photoshop Elements, the basics of an image editor and the best editing tools. By the end of this tutorial, you will be able to edit, create and organize your photos, create and edit creative web images, use light and shadows, and much more. Let's get started! You can get Photoshop Elements 2019 from the Mac App Store You can get Photoshop Elements 2019 from the Windows Store A Brief History of Photoshop The Adobe Photoshop software was launched in 1994 to compete with Apple's iPhoto. It was the successor to Macromedia's PhotoShop, a product that launched in 1990. In a time when computers were used for graphic design and animation, users were used to viewing their images on a monitor. This meant that graphics editors, such as PhotoShop, were primarily designed to be used on a monitor. PhotoShop was a state of the art tool for doing things such as retouching and fine-tuning images. The tool has grown to more than a million users by adding features and expanding capabilities. However, the tool continues to be used by designers and users in a variety of markets, such as digital marketing and social media. The Adobe Photoshop software was redesigned and released as Photoshop Elements in 2006. The program has features that are more specialized. It was designed to take away some of the geeky-ness of the computer and make it more approachable. PhotoShop Elements in comparison with Photoshop The most visible difference between the two programs is that PhotoShop Elements is aimed at photographers. There are in-depth photo editing tools in PhotoShop and Photoshop Elements that can enhance an image but they are not required. There are also tools that are meant to assist in creating designs and layouts. PhotoShop Elements is a tool that is best used for editing photos and for creating designs. It lacks features that work with other software. For example, it does not have the layer features that work well 05a79cecff

The Gradient tool allows you to draw an image out of an image, which is often used to create a simple background for your new artwork or for shading. The Pen tool allows you to draw basic shapes, lines and patterns in your image, and then edit it to use in your design. It also comes with a Fill and Stroke options that allow you to paint or outline an image. The Gradient tool allows you to draw an image out of an image, which is often used to create a simple background for your new artwork or for shading. The Pen tool allows you to draw basic shapes, lines and patterns in your image, and then edit it to use in your design. It also comes with a Fill and Stroke options that allow you to paint or outline an image. The Gradient tool allows you to draw an image out of an image, which is often used to create a simple background for your new artwork or for shading. The Pen tool allows you to draw basic shapes, lines and patterns in your image, and then edit it to use in your design. It also comes with a Fill and Stroke options that allow you to paint or outline an image. The Gradient tool allows you to draw an image out of an image, which is often used to create a simple background for your new artwork or for shading. The Pen tool allows you to draw basic shapes, lines and patterns in your image, and then edit it to use in your design. It also comes with a Fill and Stroke options that allow you to paint or outline an image. The Gradient tool allows you to draw an image out of an image, which is often used to create a simple background for your new artwork or for shading. The Pen tool allows you to draw basic shapes, lines and patterns in your image, and then edit it to use in your design. It also comes with a Fill and Stroke options that allow you to paint or outline an image. The Gradient tool allows you to draw an image out of an image, which is often used to create a simple background for your new artwork or for shading. The Pen tool allows you to draw basic shapes, lines and patterns in your image, and then edit it to use in your design. It also comes with a Fill and Stroke options that allow you to paint or outline an image. The Gradient tool allows you to draw an image out of an

What's New In Photoshop Photo Editing Download?

Cloning, sequencing, and expression of the subtilase-type serine proteinase gene from Aspergillus nidulans. A cDNA library prepared from Aspergillus nidulans was screened with oligonucleotide probes based on the amino acid sequences of the A. nidulans subtilisin-like serine proteinases. A sequence encoding a subtilase-type proteinase was cloned and completely sequenced. The deduced amino acid sequence of the primary translation product is very similar to those of some known subtilases. The A. nidulans subtilase is encoded by an mRNA of 4.4 kb. As judged by Northern blots, the subtilase transcript is present in minimal medium and several other Aspergillus species. When A. nidulans was cultivated in a medium with the peroxisomal activator sodium dodecyl sulfate, the amount of the subtilase-mRNA was increased 4-fold. "I think that this is an exciting time to be a competitive gamer and fan of competitive gaming," Noke said, according to the Associated Press. "You can be a real part of a game, and it doesn't matter if you're old and have kids." Online video game leagues have attracted attention in the past, but the market has been mostly dominated by hardcore competitive gamers, who have been building their skills for years. The esports movement has introduced the idea of competitive gaming to a mainstream audience, which in turn has made it a lucrative business. The Top Shot League will consist of a variety of games, including League of Legends, a popular competitive shooter in the genre of "MOBA," and Madden NFL 18, a popular football simulation game. Lobbyists from gaming companies have been pushing for this type of legislation to secure funding from the Massachusetts lottery in exchange for a cut of licensing fees. And they're succeeding, according to the AP. "There will be money in our coffers, and it will also bring people into Massachusetts, so we like it," Noke said. That may be true, but some legislators argue that it's not the best use of lottery funding. "We have other priorities, like helping those less fortunate," said Rep. Jeannette Núñez, D-Boston. "

**System Requirements:** 

https://youottacall.com/wp-content/uploads/Photoshop Cs App Download.pdf https://fd.lisboa.ucp.pt/sites/default/files/webform/ellhai197.pdf https://platform.blocks.ase.ro/blog/index.php?entryid=6544 https://www.intellifleet.com.au/system/files/webform/marslav851.pdf https://scoalacunoasterii.ro/wp-content/uploads/2022/07/photoshop\_download\_for\_windows\_7\_apk.pdf https://alafdaljo.com/wp-content/uploads/2022/07/coopass.pdf https://botkyrkaboxning.se/wp-content/uploads/2022/07/Travel Shapes Hotel Room and Hotel Host.pdf https://abbasiyatoday.com/wp-content/uploads/2022/07/photoshop\_software\_setup\_download.pdf http://setewindowblinds.com/?p=21770 https://parleafrique.com/wp-content/uploads/2022/07/download adobe photoshop for pc cs6.pdf https://www.eecoeats.com/wp-content/uploads/2022/07/how to download Photoshop for Mac 105.pdf http://insenergias.org/?p=19789 https://etex.in/wp-content/uploads/2022/07/photoshop adobe free download windows 7.pdf https://l1.intimlobnja.ru/wp-content/uploads/2022/07/flolatr.pdf https://www.cbdexpress.nl/wp-content/uploads/Photoshop Shapes FREE 1K 020055.pdf https://stansgigs.com/advert/how-to-install-font-color-ligh-on-photoshop-help/ https://thecluelesscoffee.com/wp-content/uploads/2022/07/yudiglyn.pdf https://munchyn.com/wp-content/uploads/2022/07/photoshop 2021 english language pack download.pdf https://bodhibliss.org/photoshop-layer-styles-for-business-bloggers-free/ http://freemall.jp/wp-content/uploads/2022/07/trival.pdf